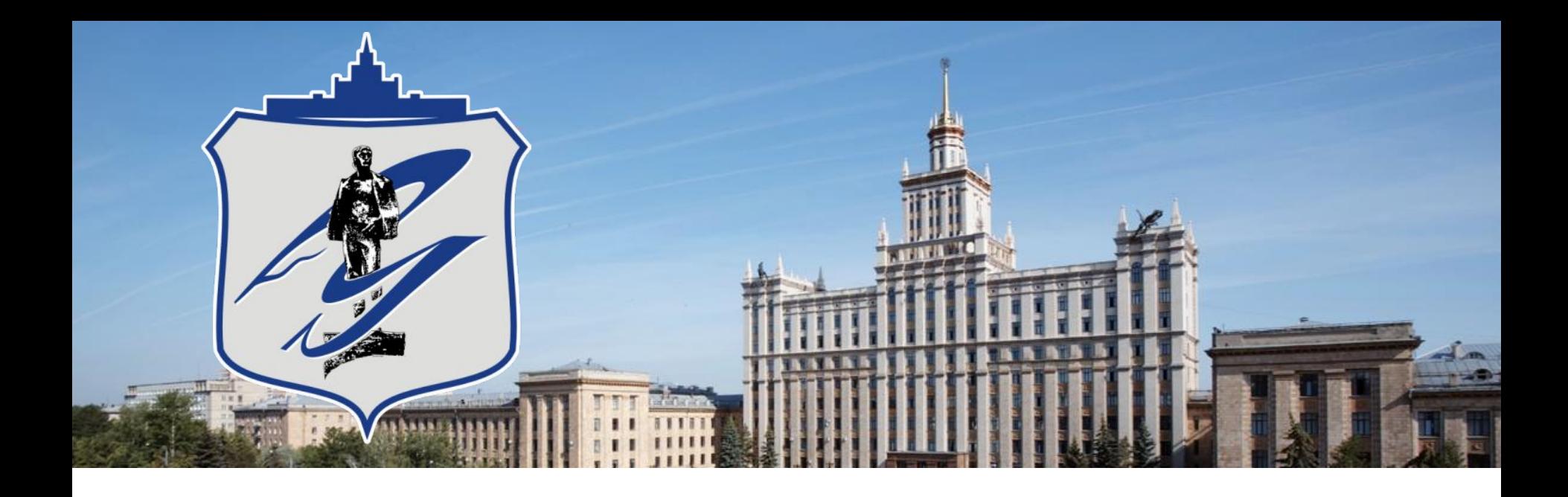

# **Тема 7 РЕШЕНИЕ ЗАДАЧ ОПИСАТЕЛЬНОЙ СТАТИСТИКИ В MATHCAD**

Доцент кафедры ТАМ, к.т.н. Шипулин Леонид Викторович

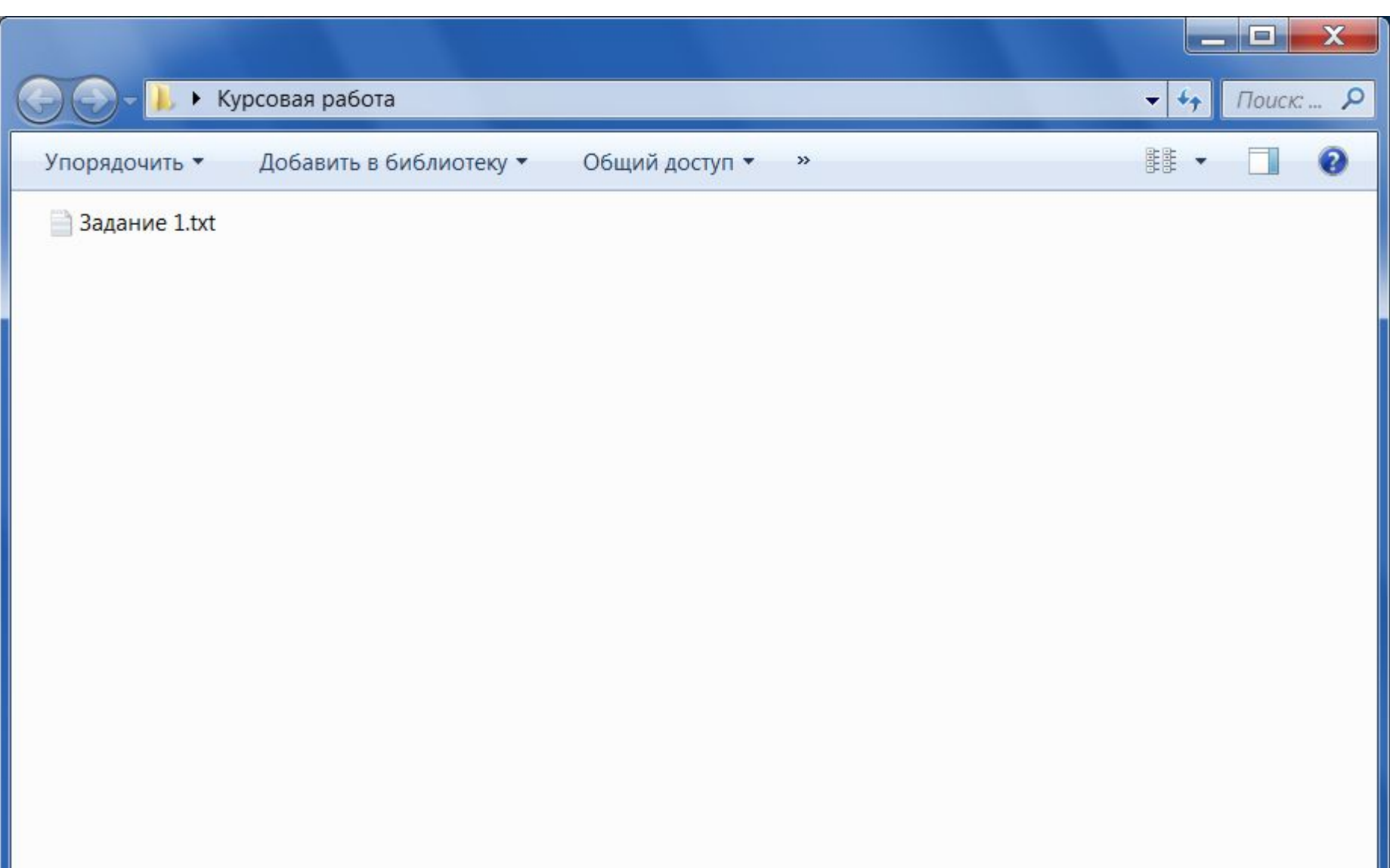

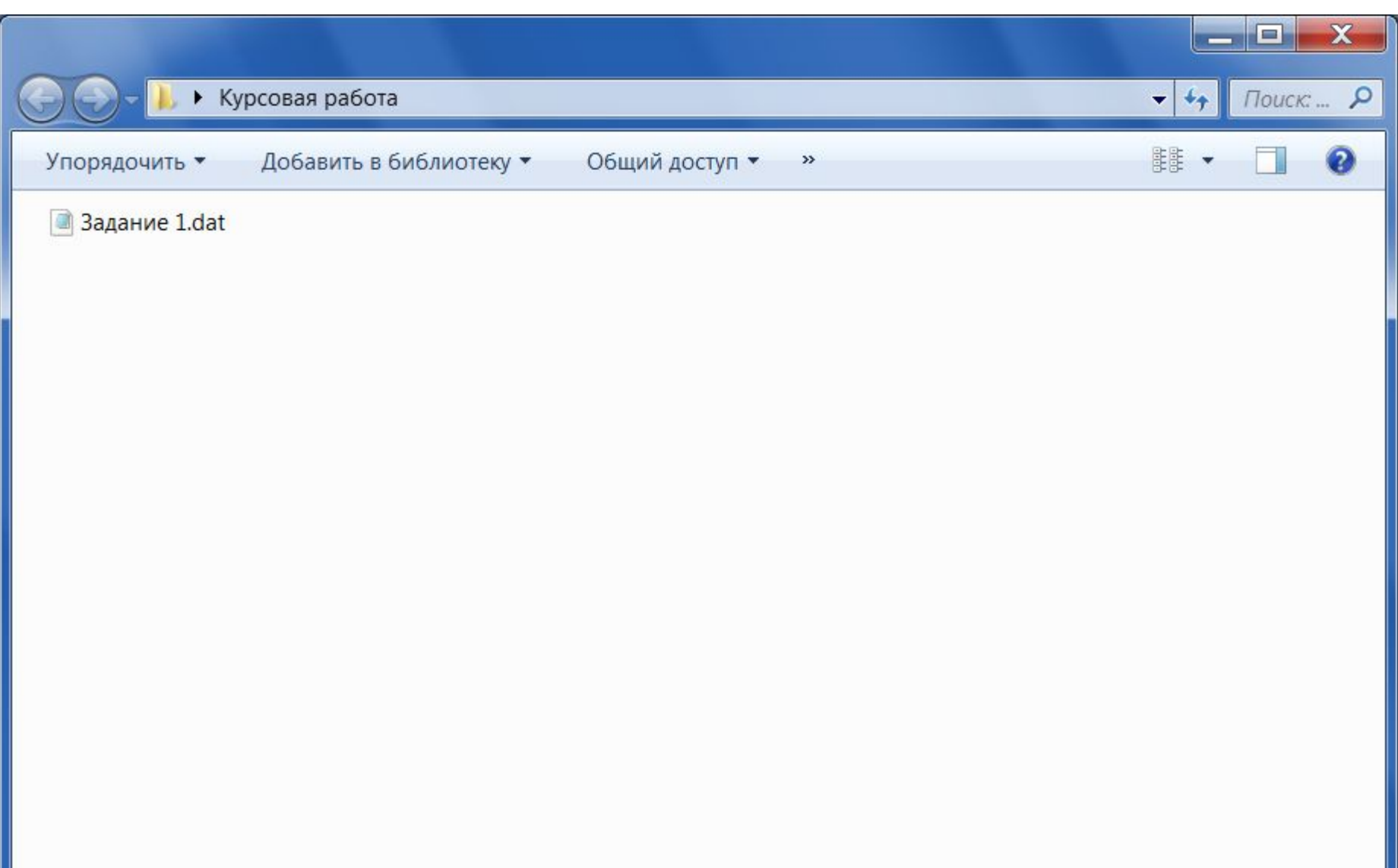

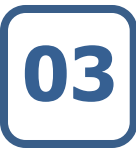

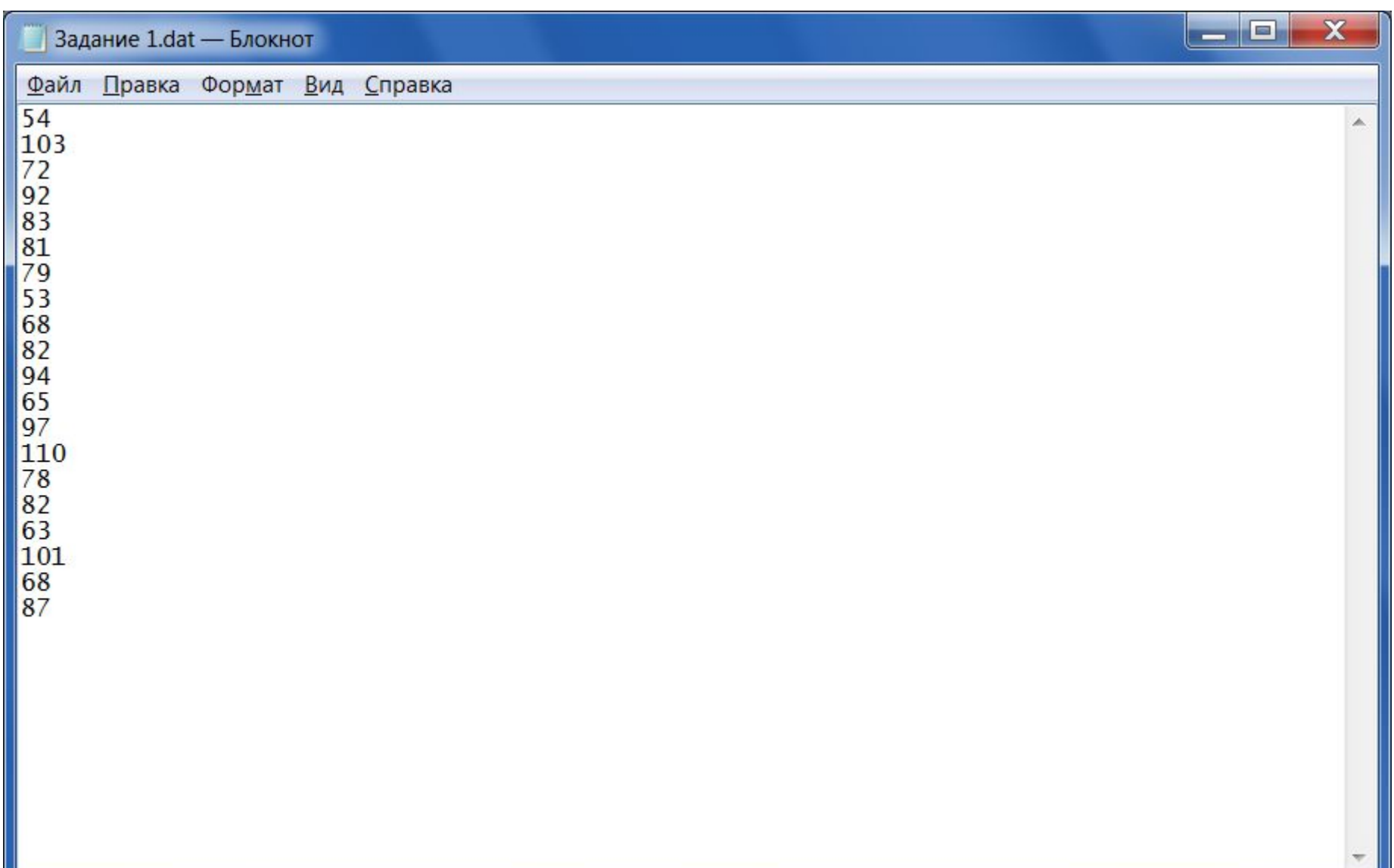

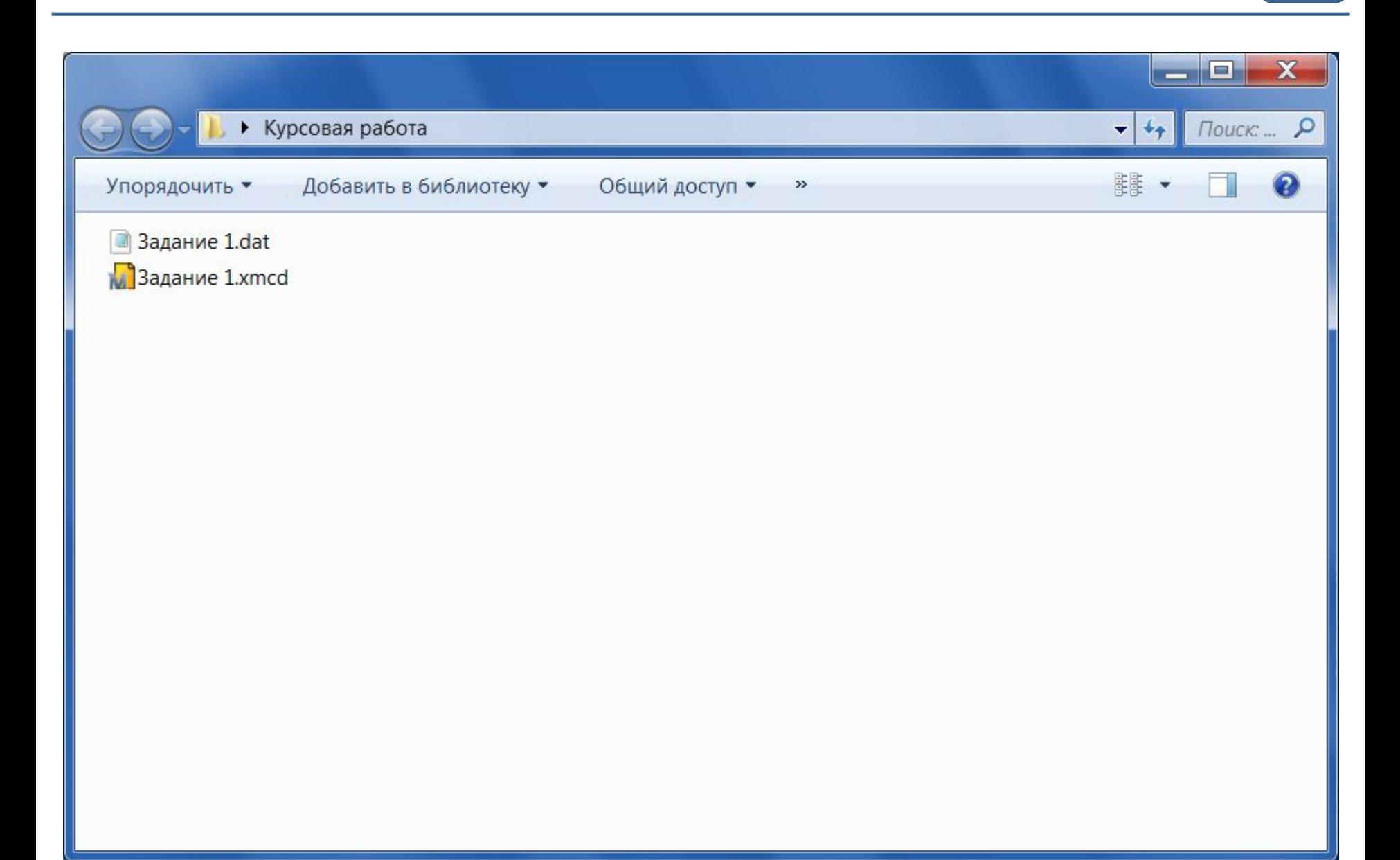

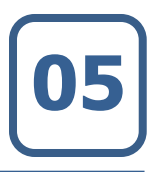

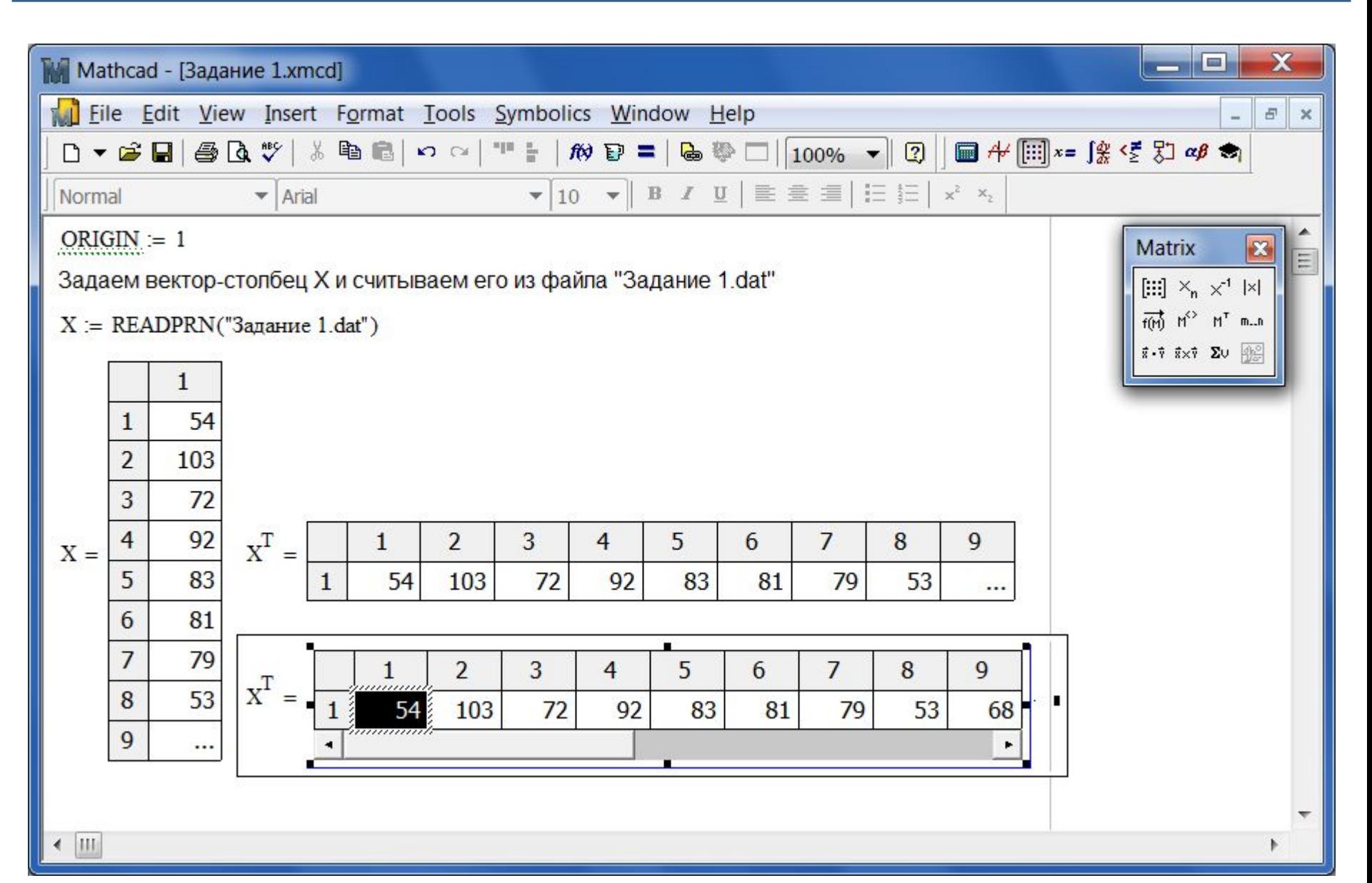

## Среднее арифметическое. Среднеквадратичное отклонение выборки

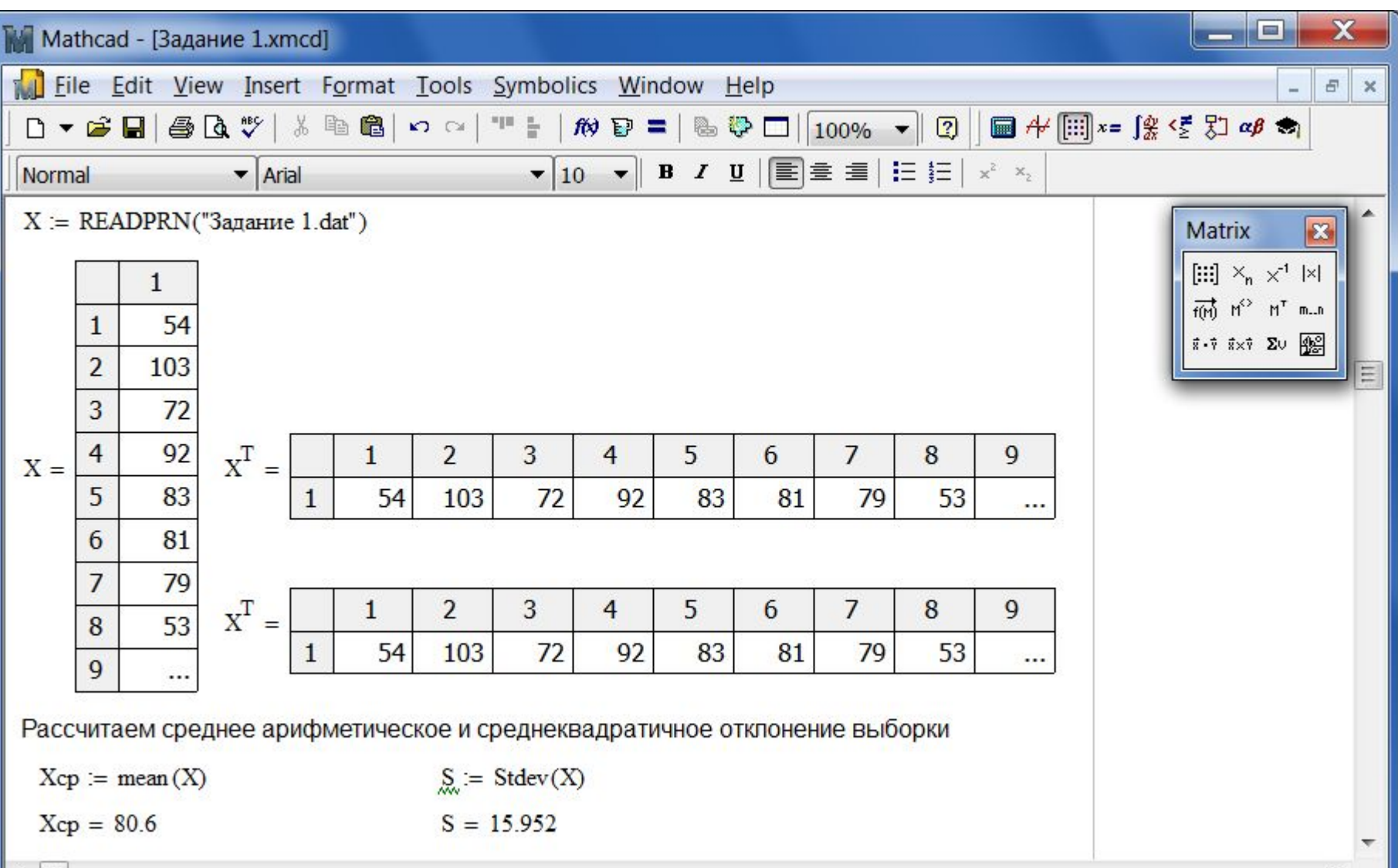

#### III

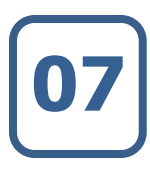

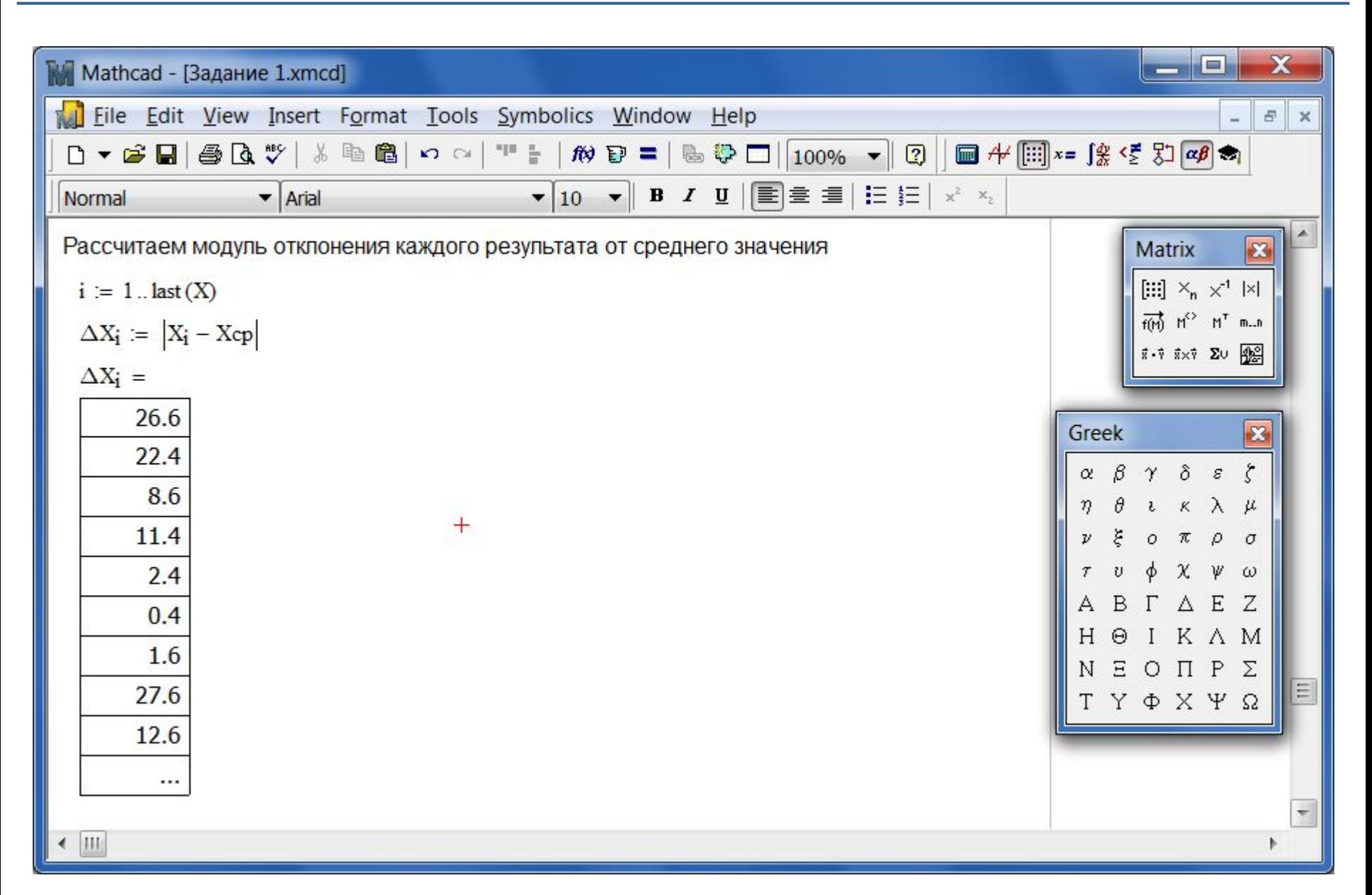

## **Выбор значения τ-критерия (для**  $\alpha$ **=0,05)**

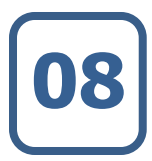

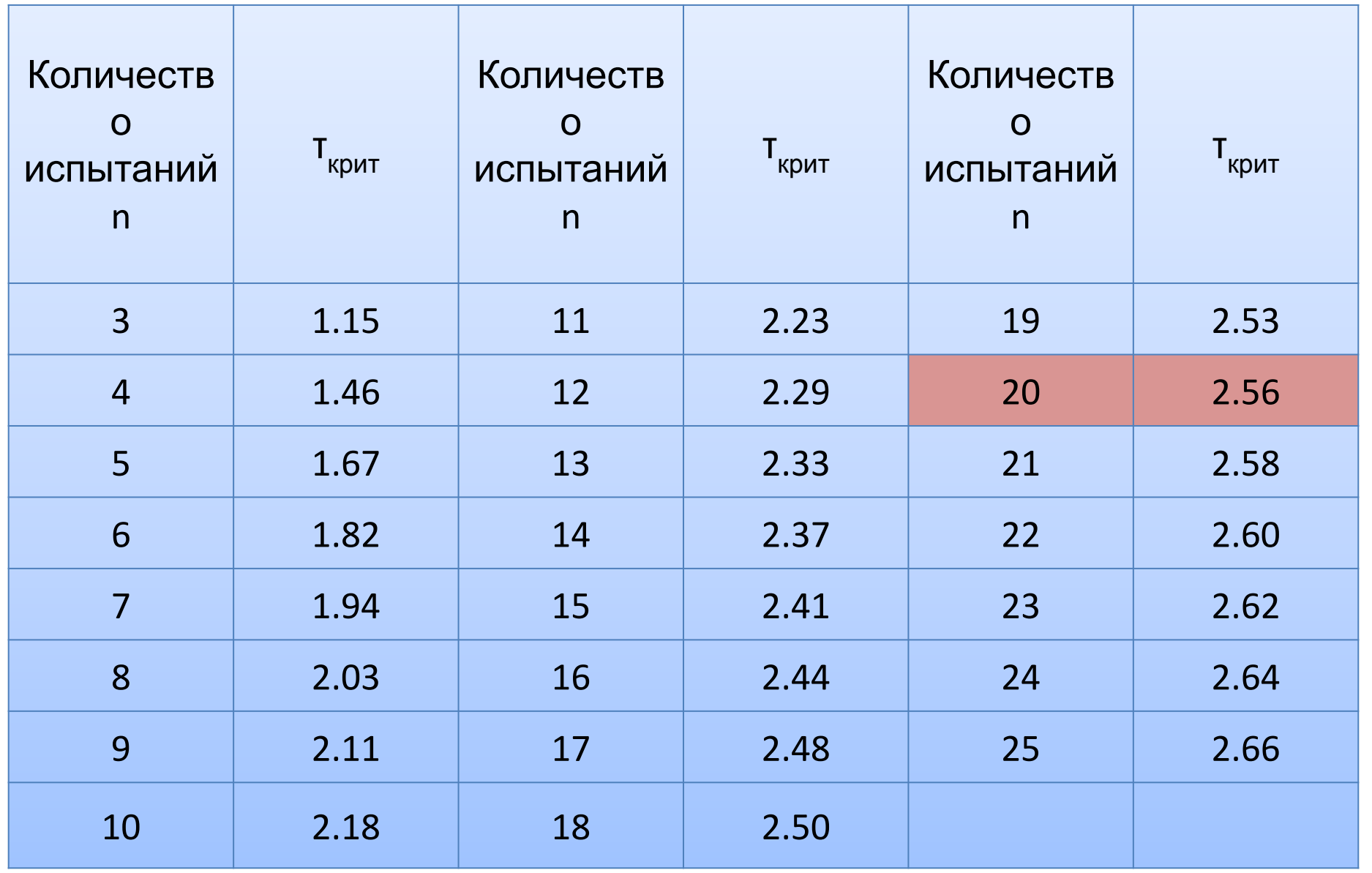

## **Т-критерий и критическое отклонение величины**

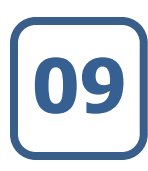

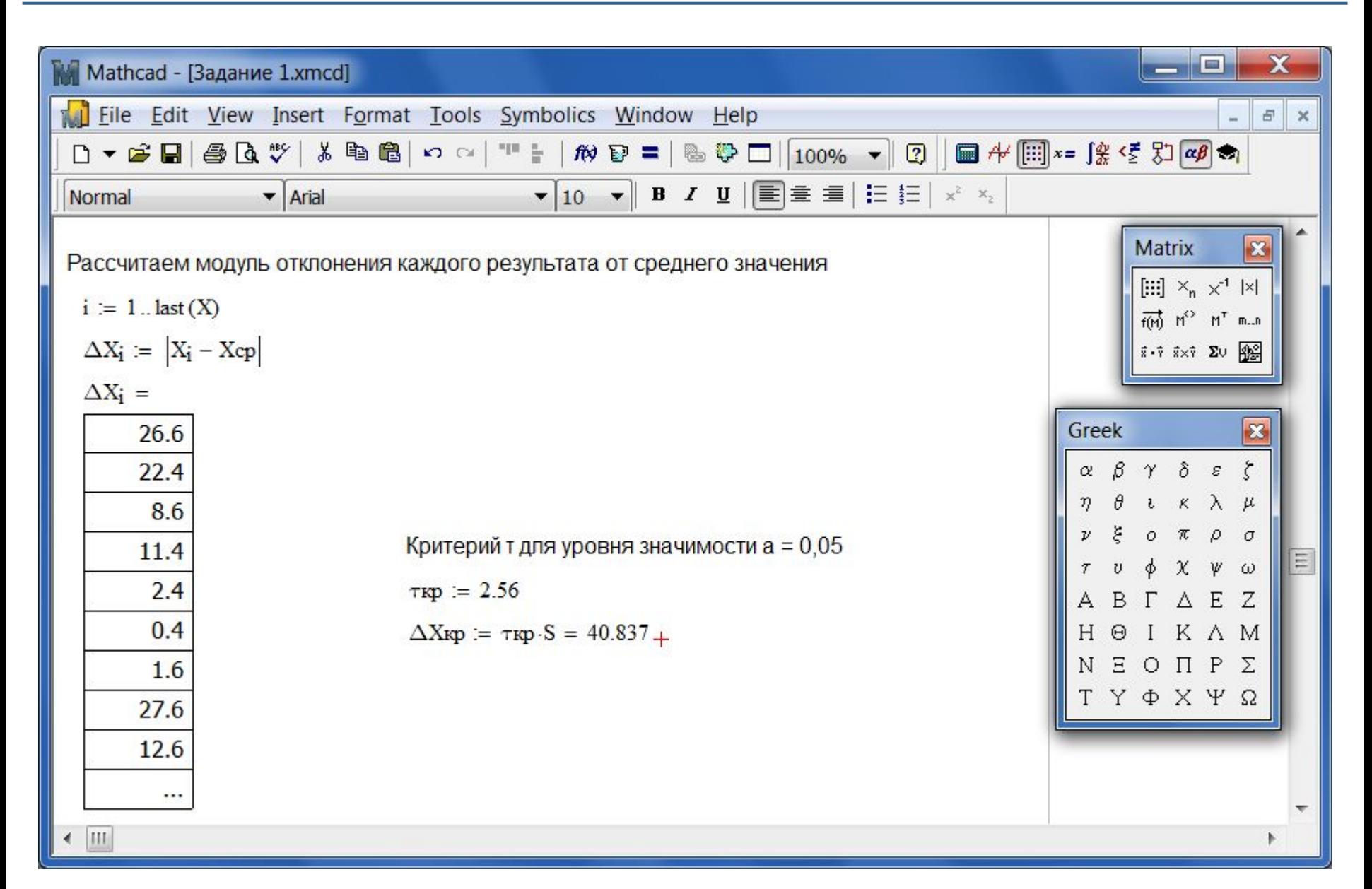

## **Проверка на критическое отклонение случайной величины от среднеарифметического 10**

Просматриваем вектор  $\Delta X$ <sub>i</sub>. Если некоторое значение превышает критическое значение  $\Delta X_{\kappa p'}$  то это значение из первоначально заданной выборки следует выкинуть (в текстовом файле .dat) и пересчитать все заново, сменив значение  $\tau$ -критерия для уровня значимости  $\alpha = 0.05$ .

В выборке, приведенной в примере, каждое значение вектора  $\Delta X_{i}$  меньше, чем критическое  $\Delta X_{\kappa p}$ . Поэтому никакие значения выкидывать не будем. Иными словами, **резко выделяющиеся значения** отсутствуют.

Можно приступать к дальнейшему исследованию выборки.

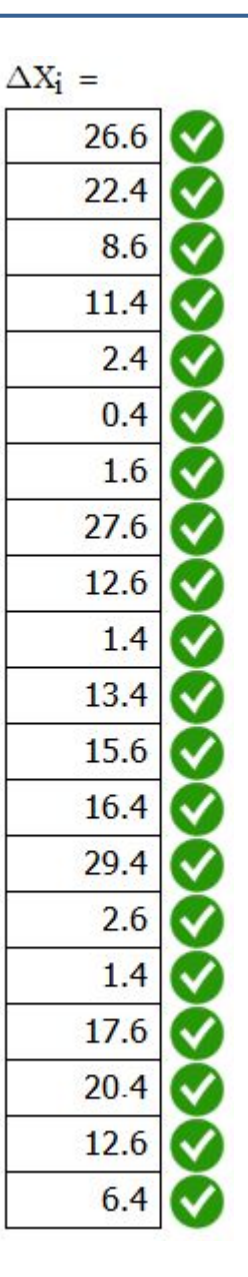

## $\blacksquare$  Параметры выборки

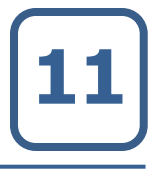

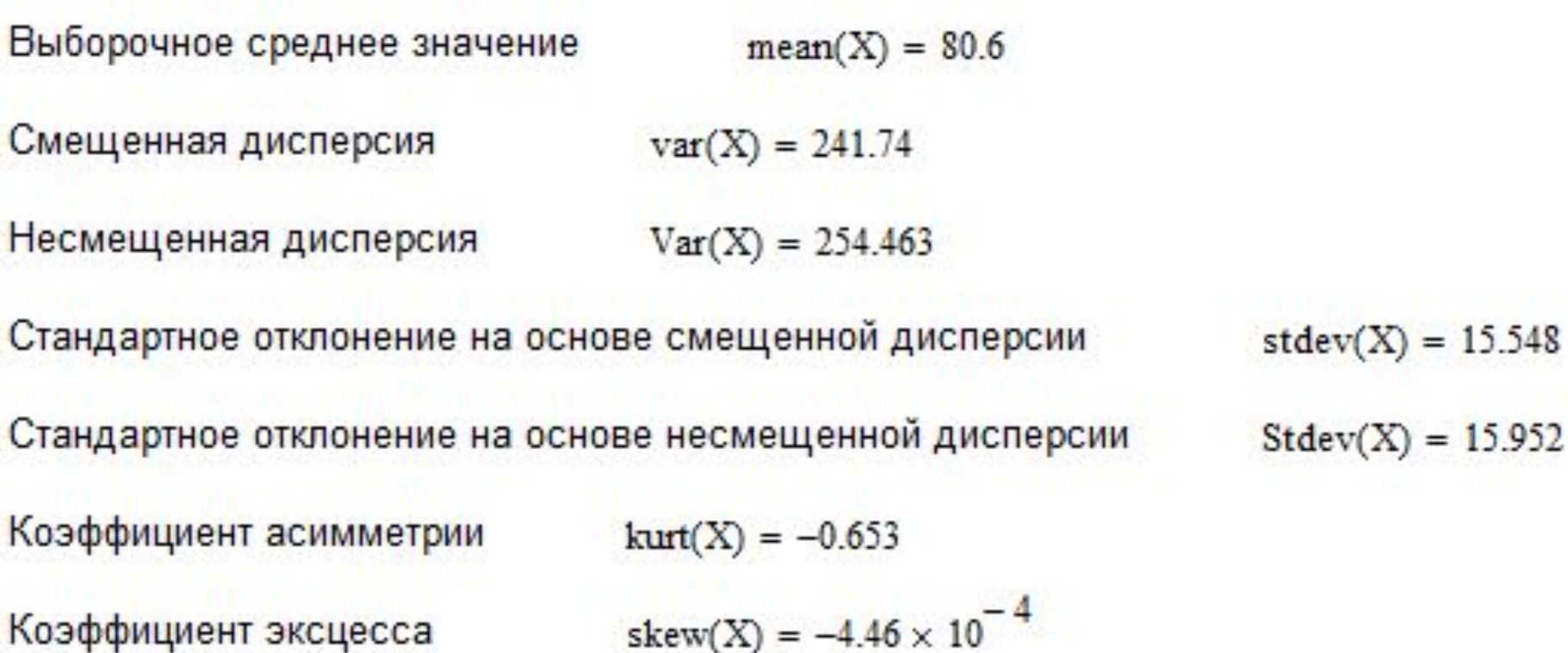

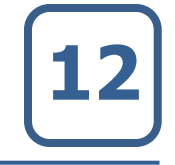

```
Количество интервалов N = 8
Автоматическое построение гистограммы
```

```
H := histogram(N,X)
      56.562 2
      63.687 2
      70.813 3
     77.938 3
H =85.063 4
      92.188 2
      99.313 2
     106.438 2
```
## **Построение гистограммы**

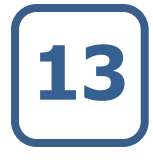

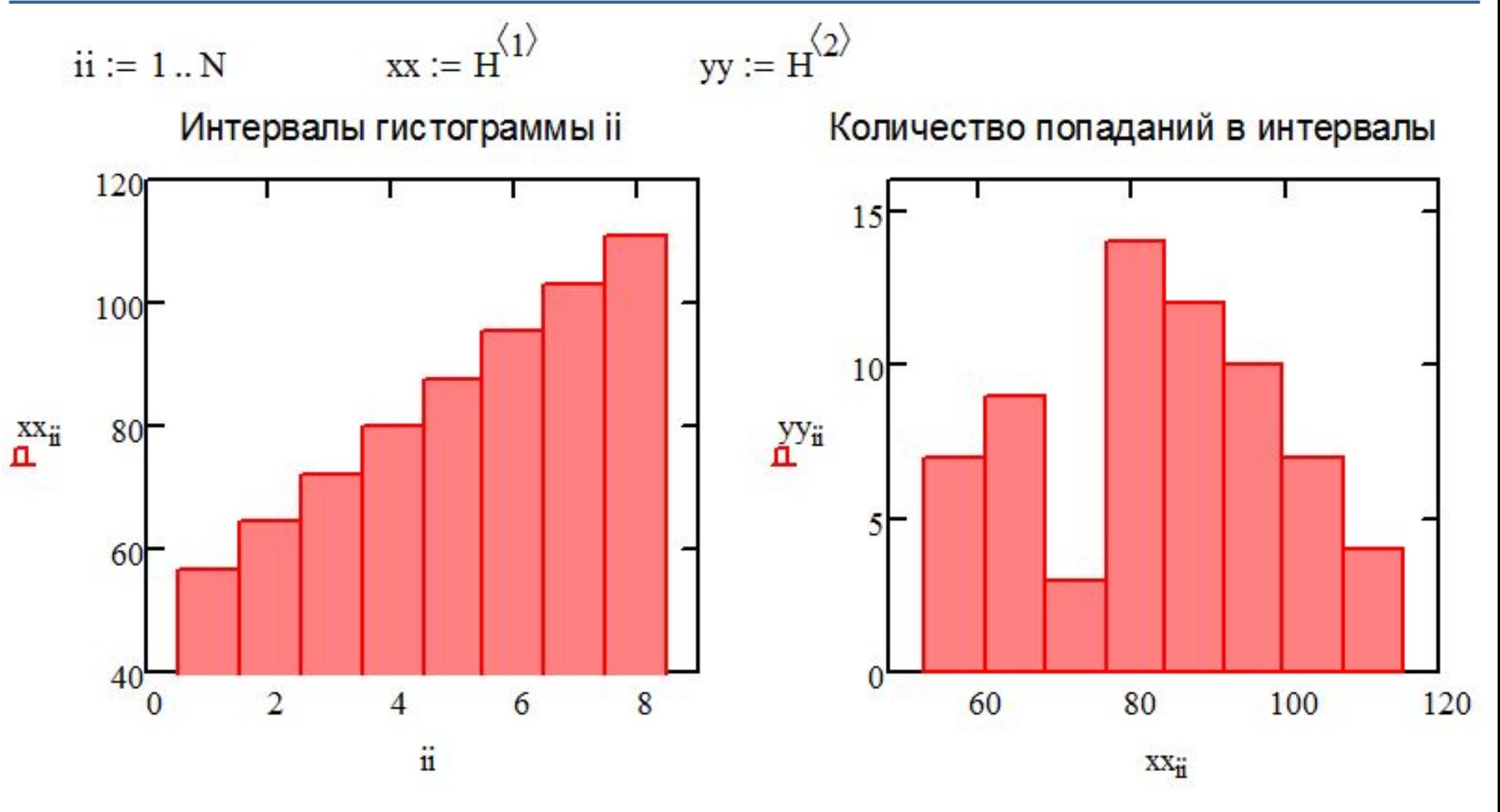

#### **Построение гистограммы**

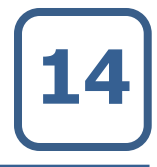

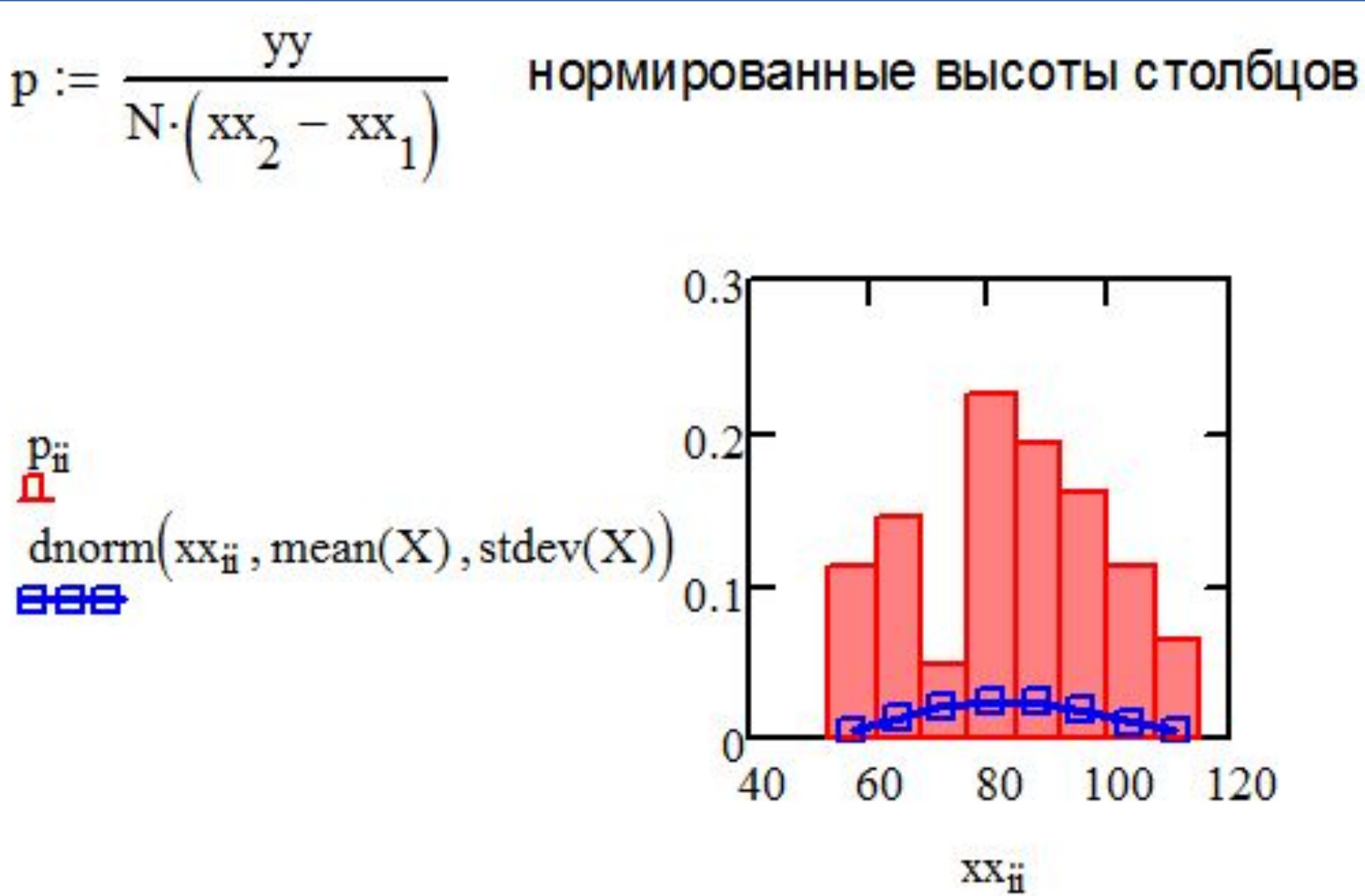

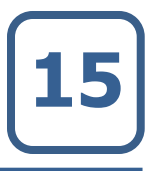

Выдвигается гипотеза о том, что теоретический закон распределения случайной величины и меет вид нормального распределения. Воспользуемся критерием Пирсена для того, чтобы проверить это.

Значения середин интервалов:

 $\overline{x} = H^{(1)}$ 

Значения функции распределения:

$$
\varphi_{ii} := \frac{1}{\text{stdev}(X)\sqrt{2\cdot\pi}} \cdot e^{-\text{stdev}(X)^2\cdot 2}
$$

Шаг между серединами интервалов:

h21 := 
$$
x_2 - x_1 = 7.75
$$
  
h32 :=  $x_3 - x_2 = 7.75$   
h := h21 = 7.75

```
Значения теоретических частот:
```

```
n0_{ii} := \text{last}(X) \cdot h \cdot \varphi_{ii}
```
Значения фактических частот:  $n := H^{2}$ 

Вычисление слагаемых для критерия  $X^{2}$ :

$$
\chi_{ii}:=\frac{\left(n_{ii}-n0_{ii}\right)^2}{n0_{ii}}
$$

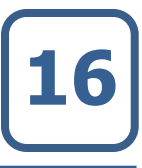

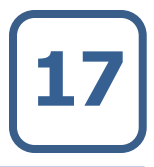

Вывод результатов:

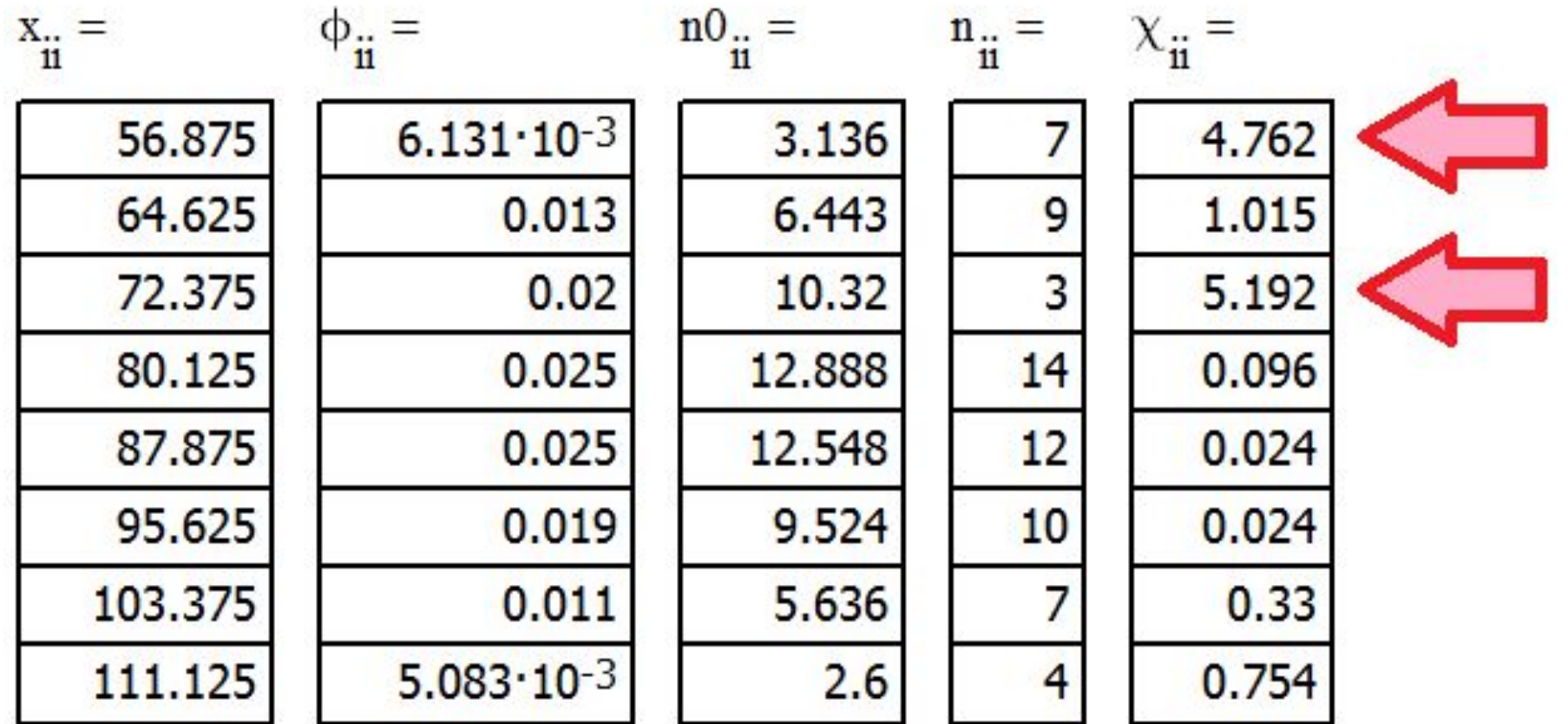

## **Гипотеза о нормальном распределении 18**

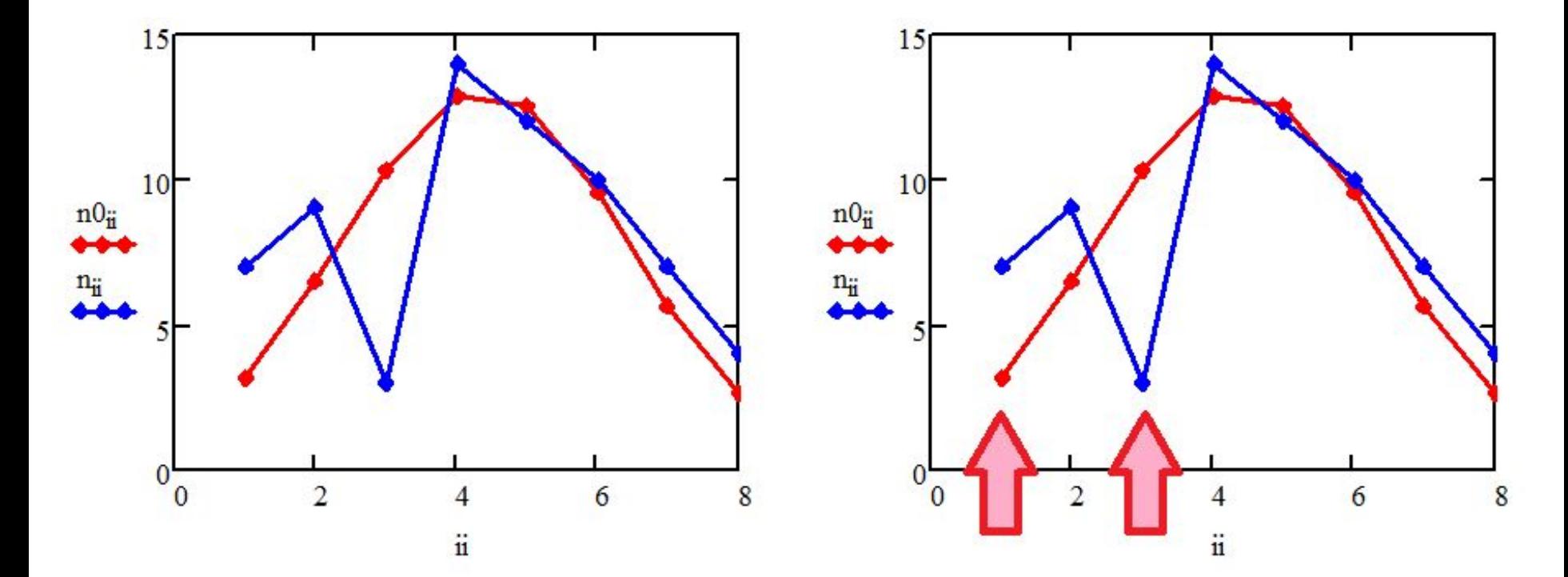

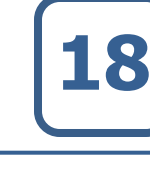

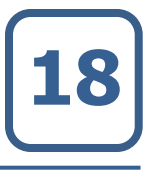

#### Расчет критерия х2:

$$
\chi 2n := \sum_{k=1}^N \chi_k = 12.197
$$

Табличное значение х<sup>2</sup> для количества степеней свободы К = 8 - 1 = 7 и для уровня значимости  $\alpha = 0.05$ :

 $\chi$ 2t := 14.1

Поскольку  $x^{2}n = 12.2$  меньше, чем  $x^{2}n$ , то нулевая гипотеза о нормальном распределении принимается для данного уровня значимости.

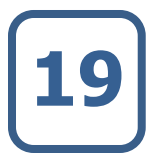

Построение доверительного интервала для математического ожидания генеральной **СОВОКУПНОСТИ** 

Критерий Стьюдента для количества степеней свободы К = 7 и вероятности ошибки  $\alpha = 0.05$ 

 $t := 2.37$ 

Максимальное отклонение от среднего в доверительном интервале:

$$
\varepsilon = \frac{\text{t-stdev(X)}}{\sqrt{\text{N}}} = 13.015
$$

Границы доверительного коридора:

 $(\text{mean}(X) - \epsilon \text{ mean}(X) + \epsilon) = (70.152 \cdot 96.182)$ 

С вероятностью 0.95 можно утверждать, что среднее значение при выборке большего объемане выйдет за пределы интервала (70.152 96.182).